# **Rehashing**

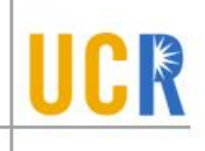

- **As more keys are inserted into the hashtable,** the performance degrades. Why?
- The solution to this problem is *rehashing*. A new hashtable is created, and all keys are rehashed to the new table.
- ◆ Q1: When is a good time to rehash?
- **Q2:** What is a good size for the new hashtable?

## **When to rehash?**

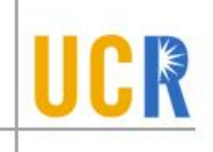

- In arrays, we used to expand the array when it is full. Should we do the same with hashtables?
- **What happens if we wait until the hashtable is** full?
	- **•** with linear probing
	- **with quadratic probing**
- Load Factor:  $\lambda =$ # of keys # of buckets

 $0 \leq \lambda \leq 1$ 

## **Load Factor**

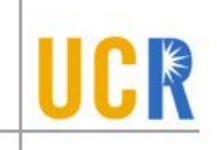

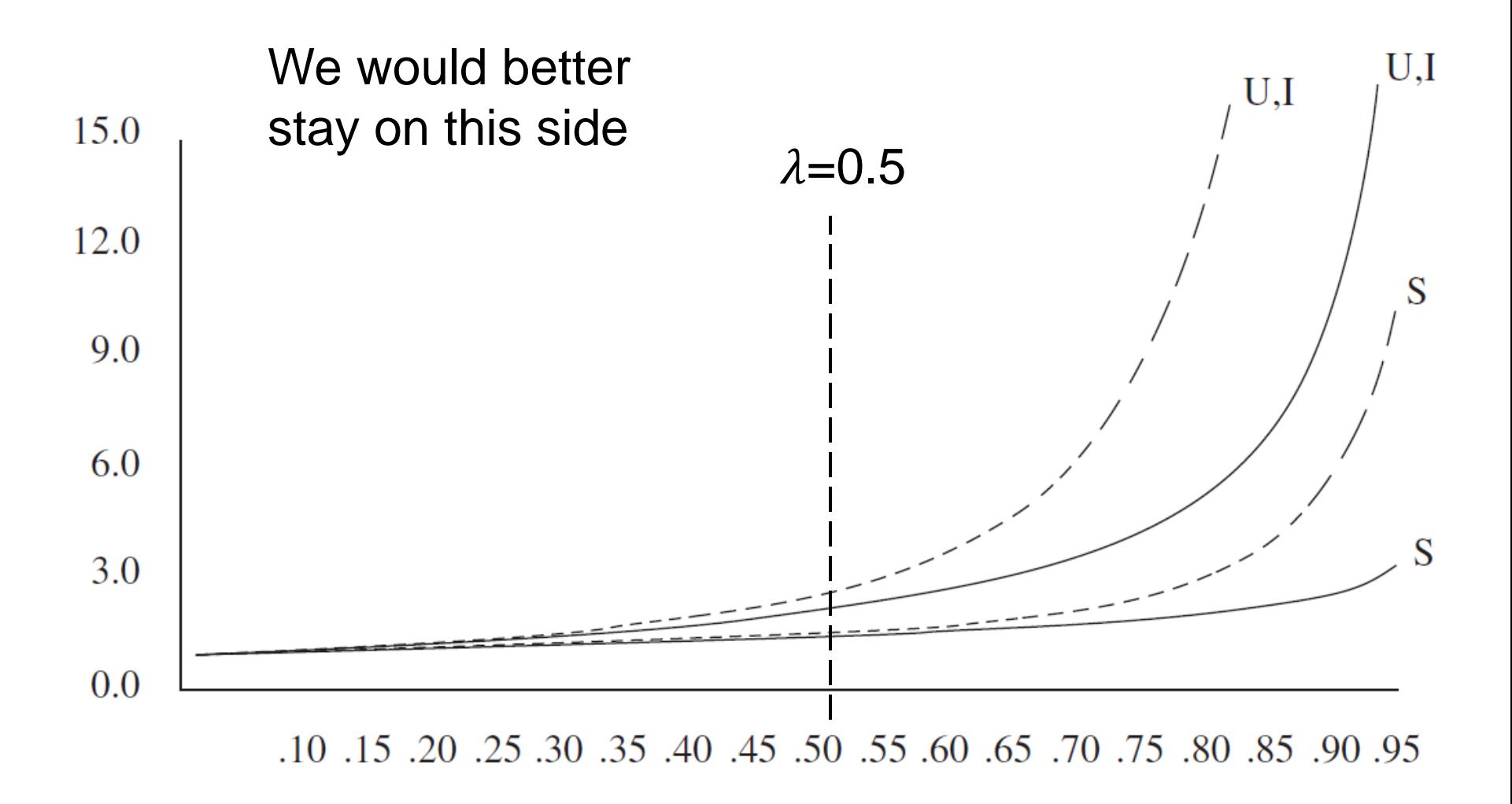

 $\Delta$  Load factor  $(\lambda)$  and  $\Delta$  59

# **Rehashing**

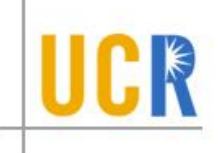

- When  $\lambda > 0.5$
- **> New size is roughly double the old side**

```
Rehash() {
  T* newHashtable = new T[new_size];
 for (i = 0 to old_size) {
  if (bucket \#i is occupied) {
    Insert the key at bucket #i into the new table;
 }
 }
 replace the old table with the new one;
}
```
# **Rehashing Example**

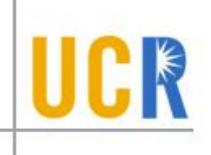

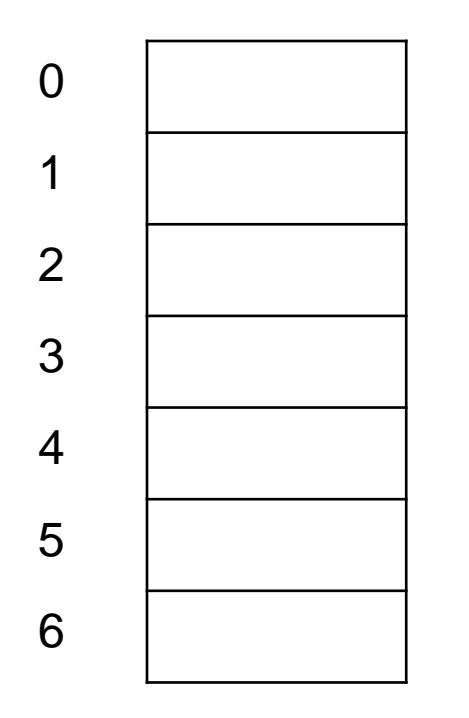

 $h = x \frac{9}{6}$  7

Insert {37, 8, 3, 16, 26}

# **Rehashing Example**

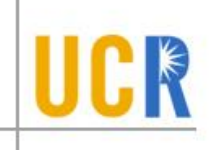

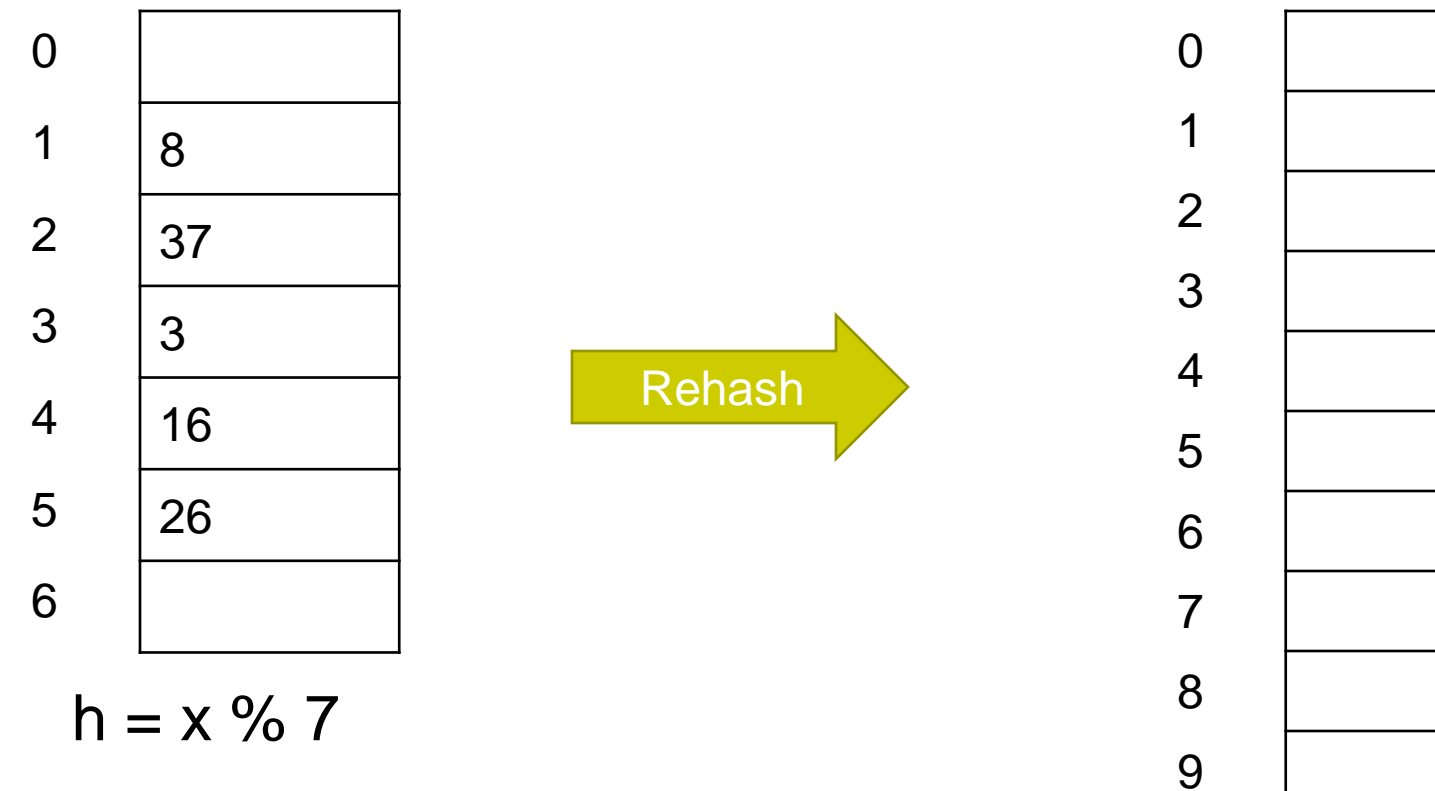

Insert {30, 8, 3, 16, 26}

  $h = x \, \% \, 13$ 

# **Rehashing Example**

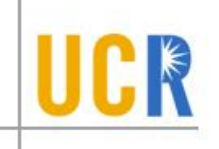

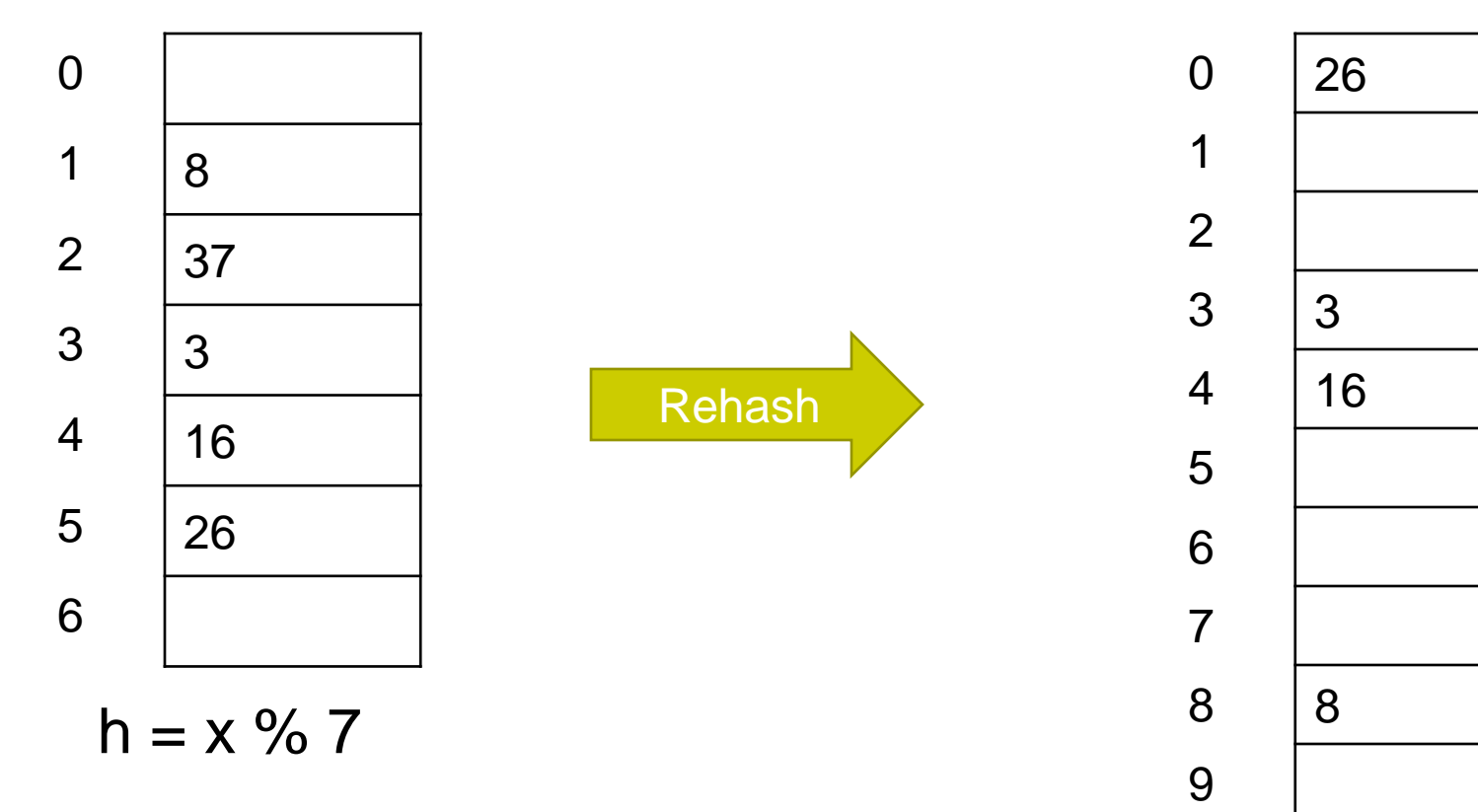

Insert {37, 8, 3, 16, 26}

11 |  $37$  $h = x \frac{9}{6} 13$ 

# **Application to Hashtables**

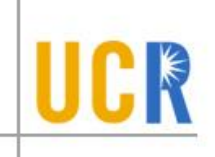

- **> Bloom filter**
- **Stores a set of keys**
- $\rightarrow$  Answers one question: Is the key x in the set or not?
- **Application: Used as a prefilter to avoid costly** searches when the key is not there
	- e.g., BST search, hashtable search, ordered list search, unordered list search

### **Bloom Filter**

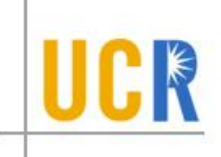

Initialize: Create a bit vector all set to zeros

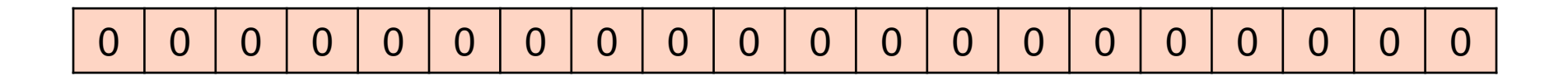

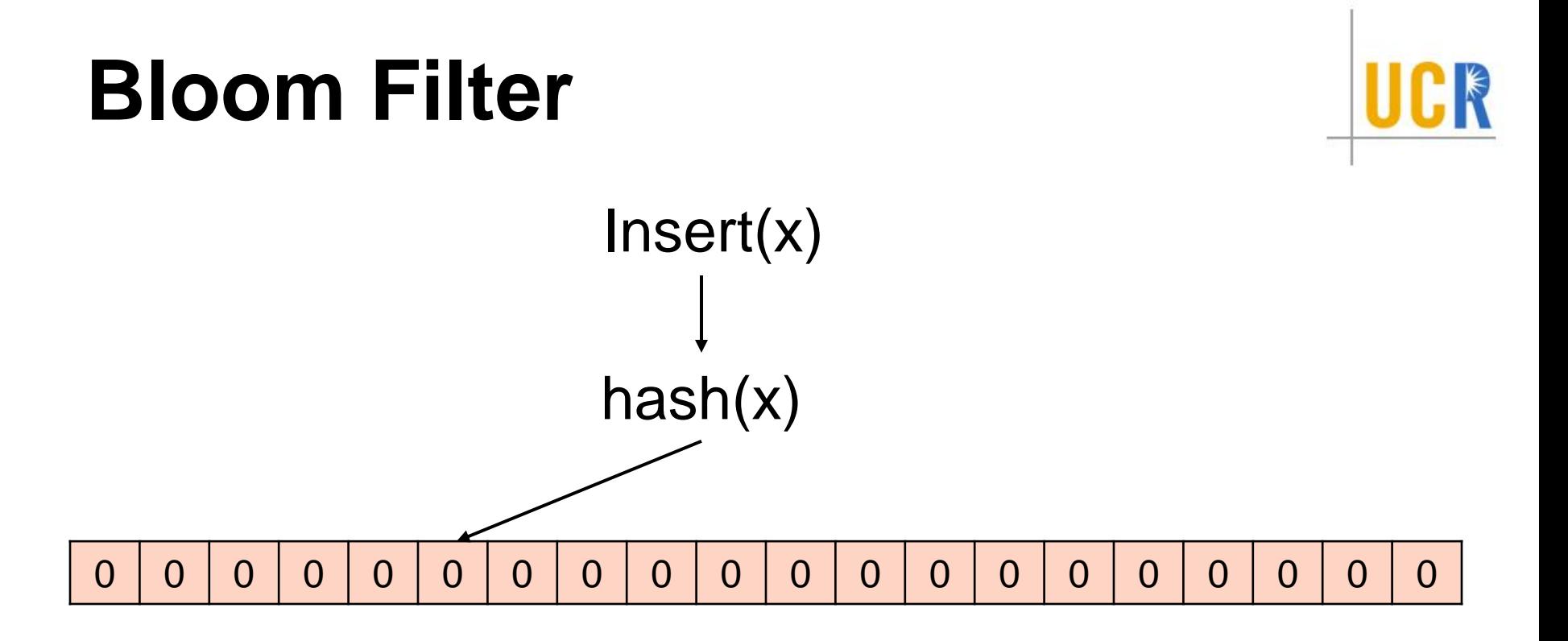

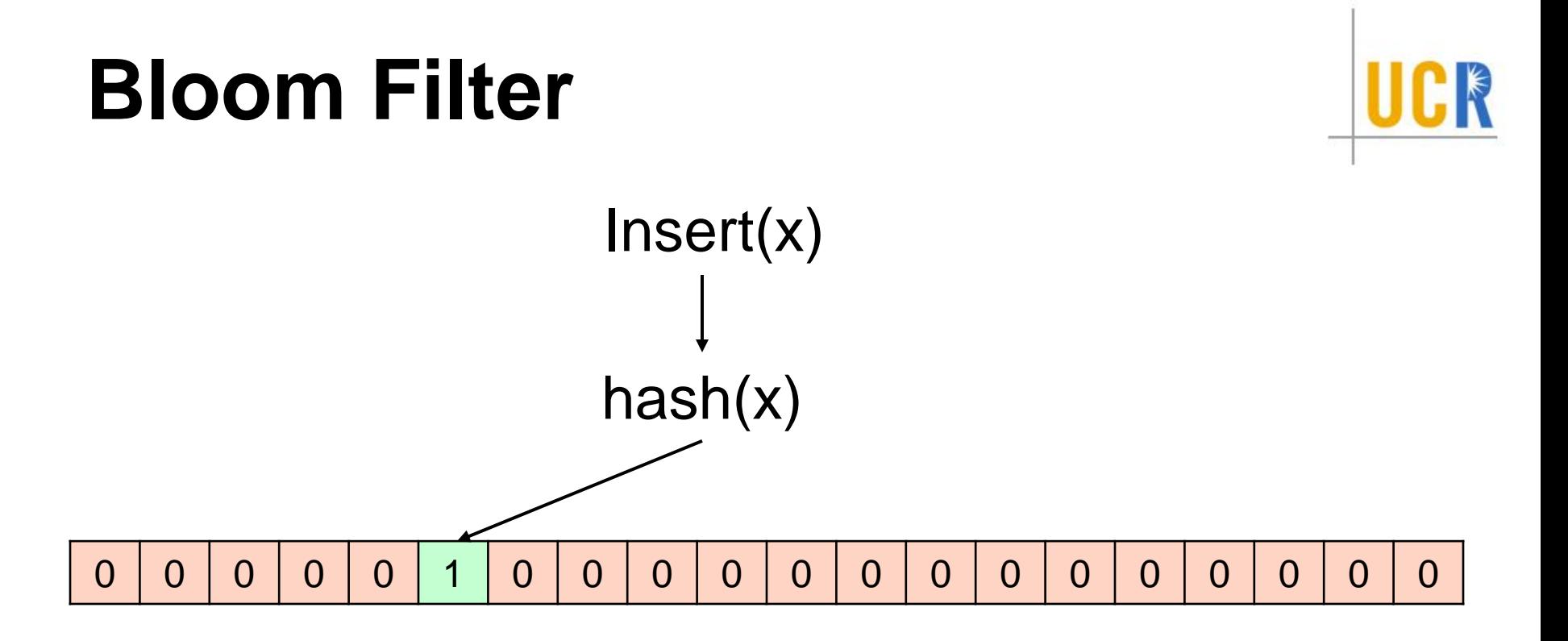

![](_page_11_Figure_0.jpeg)

#### **Implementation**

![](_page_12_Picture_1.jpeg)

#### Initialize(m) {  $b = new bit vector[m];$ }

$$
Insert(x) \{ \atop b[hash(x)] = 1; \}
$$

Search $(x)$  { return b[hash(x)]; }

# **Collisions**

![](_page_13_Picture_1.jpeg)

- **What to do with collisions?**
- **> Nothing!!**
- **What are the consequences of this?**
- **> False positives**
- > How to support deletions?
- **> Deletions are not supported**

# **Multiple Hash Functions**

![](_page_14_Picture_1.jpeg)

![](_page_14_Figure_2.jpeg)

# **Multiple Hash Functions**

![](_page_15_Picture_1.jpeg)

![](_page_15_Figure_2.jpeg)

# **Multiple Hash Functions**

![](_page_16_Figure_1.jpeg)

![](_page_16_Figure_2.jpeg)